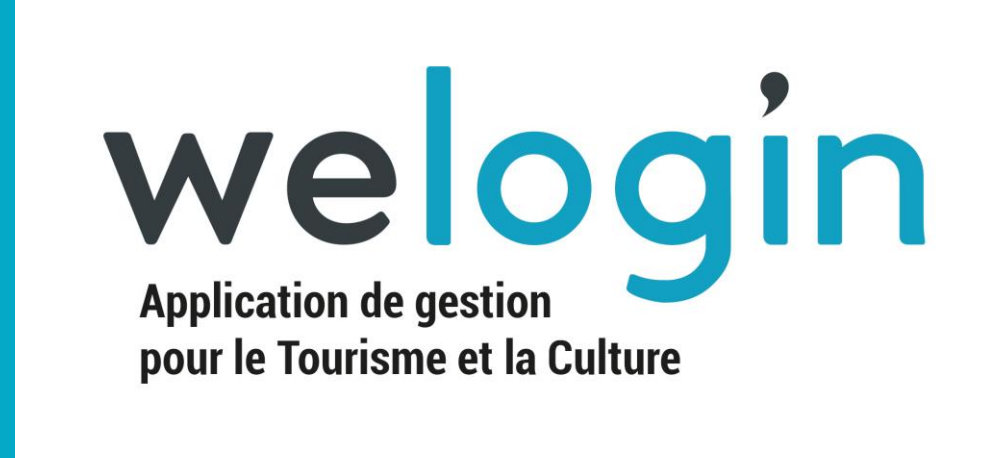

# LE COMPTOIR CAISSE

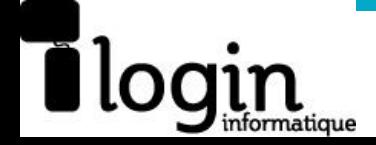

#### LE COMPTOIR CAISSE, C'EST MAINTENANT :

welogin

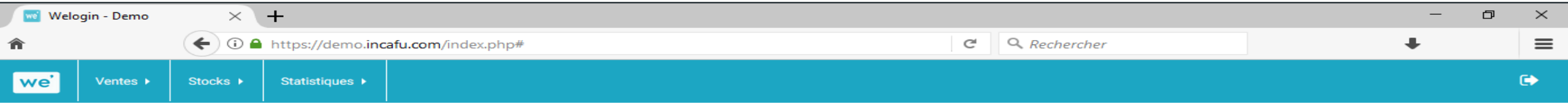

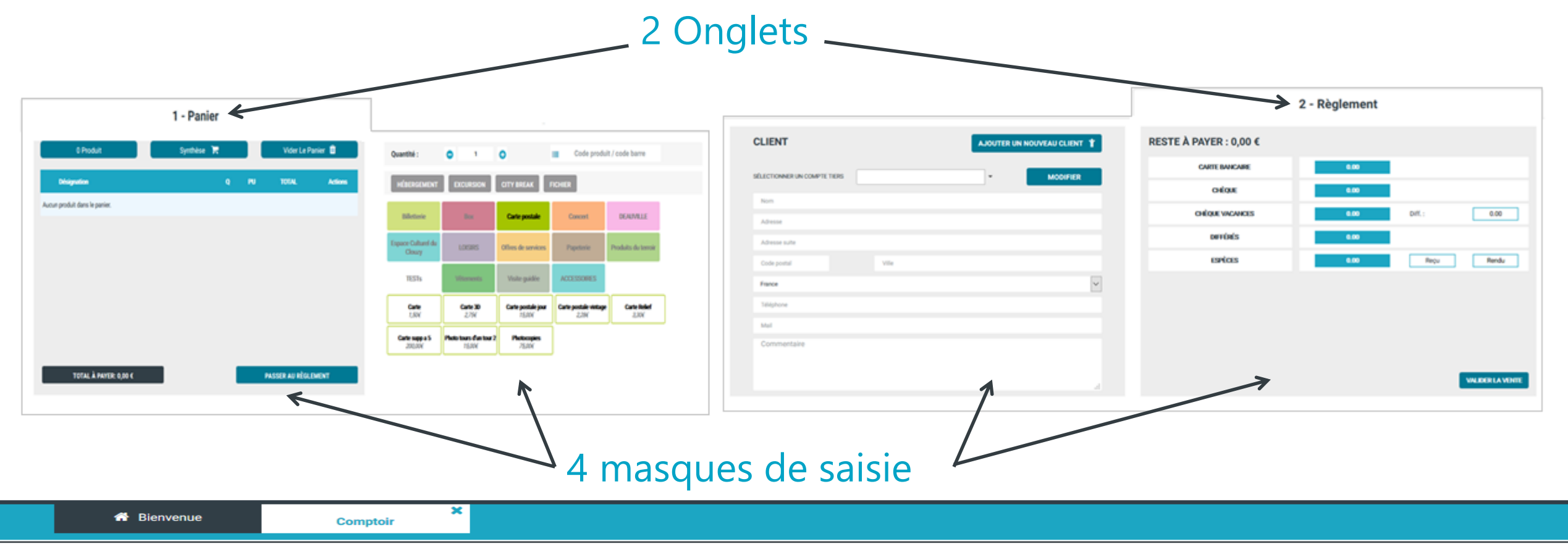

# welogin

#### L'AJOUT AU PANIER

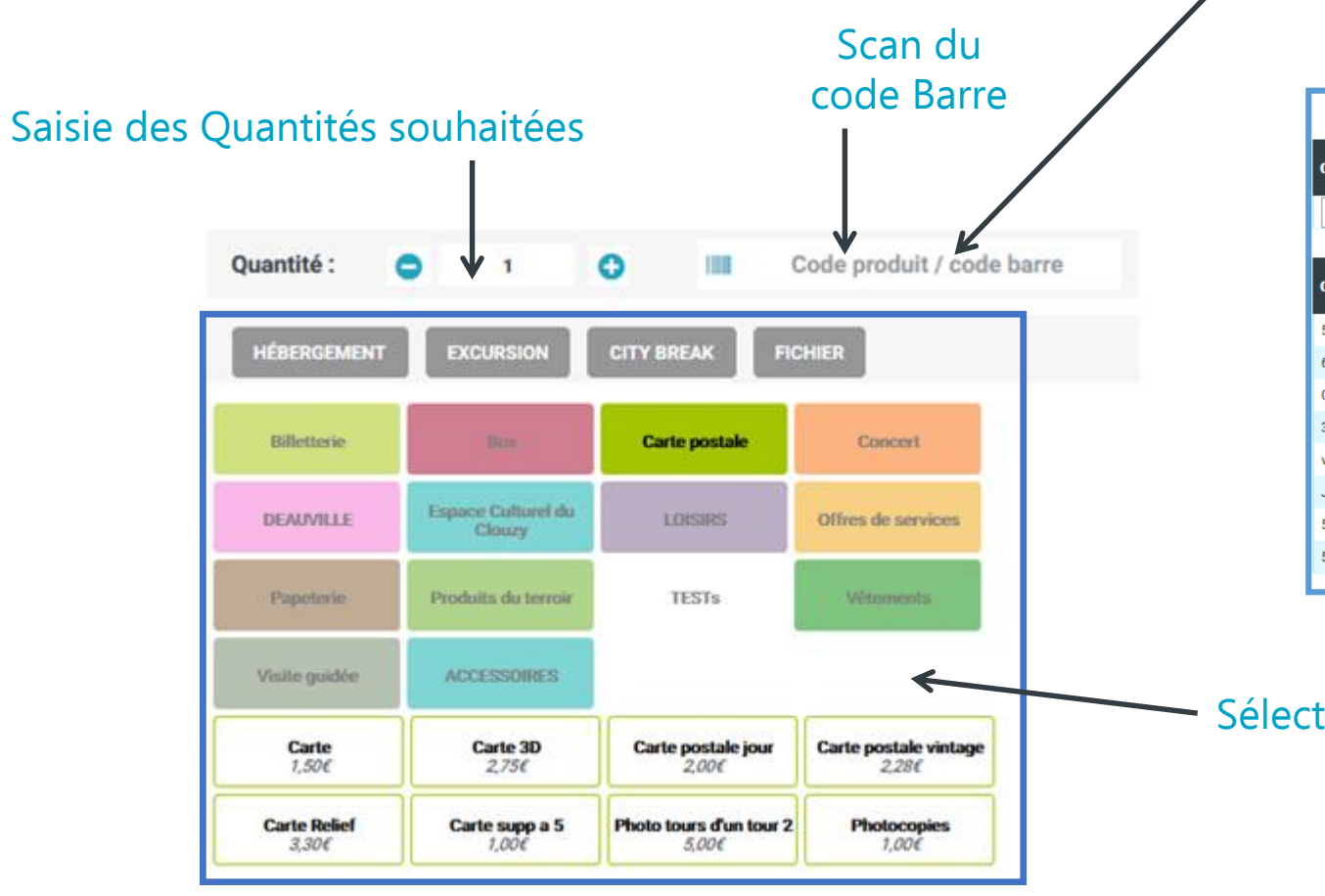

#### Double clic pour accéder à votre fichier Article et effectuer une recherche multicritères

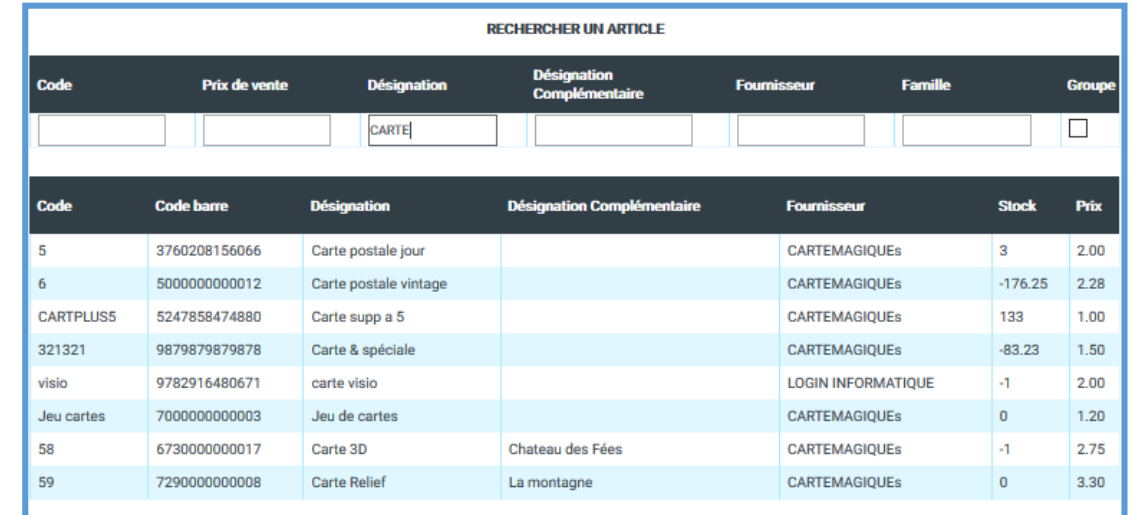

Sélection rapide des produits par boutons prédéfinis

## welogin LE PANIER

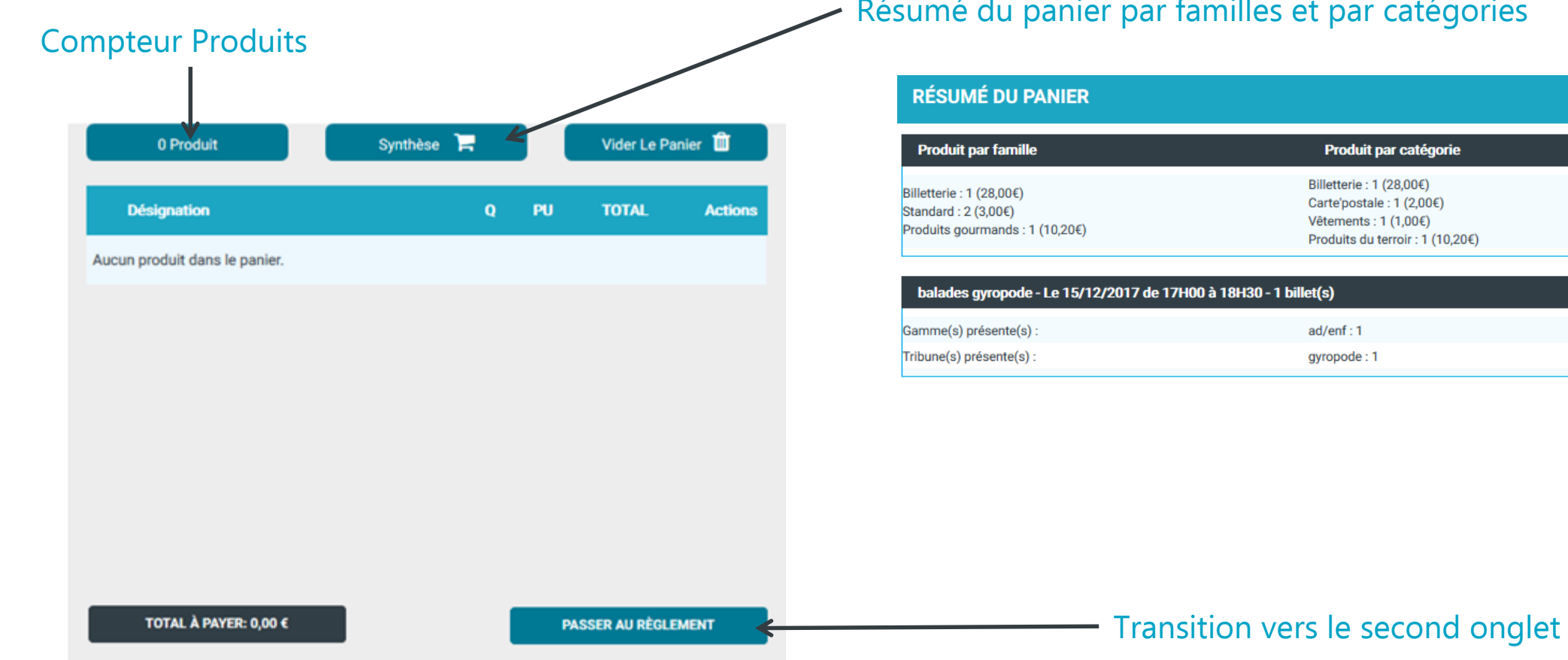

égories

 $\boldsymbol{\mathsf{x}}$ 

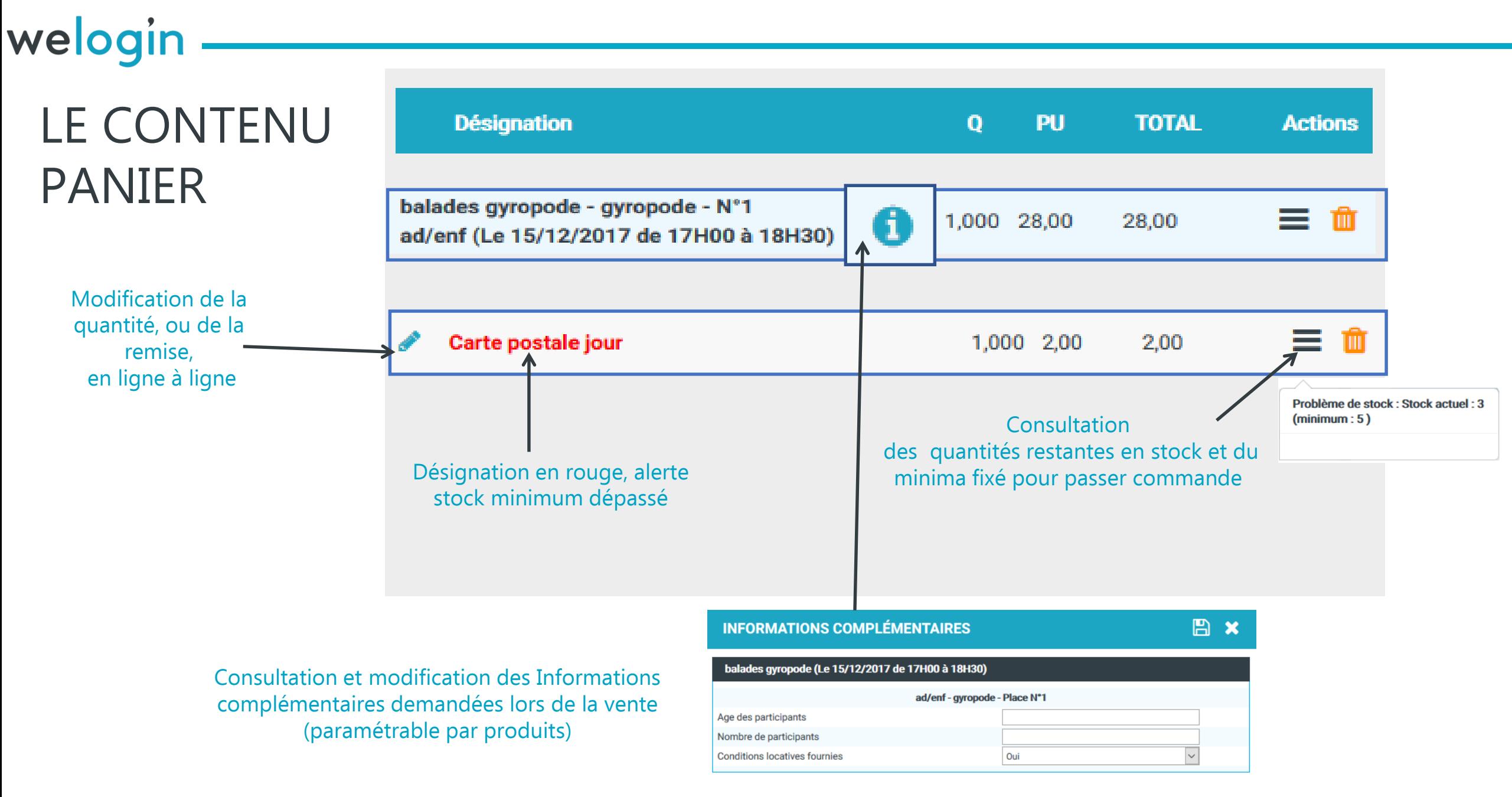

#### welogin

### L'INFORMATION CLIENT COMPTOIR

Affichage spécifique, de champs rendus obligatoi pour les besoins de la ve (selon paramétrage)

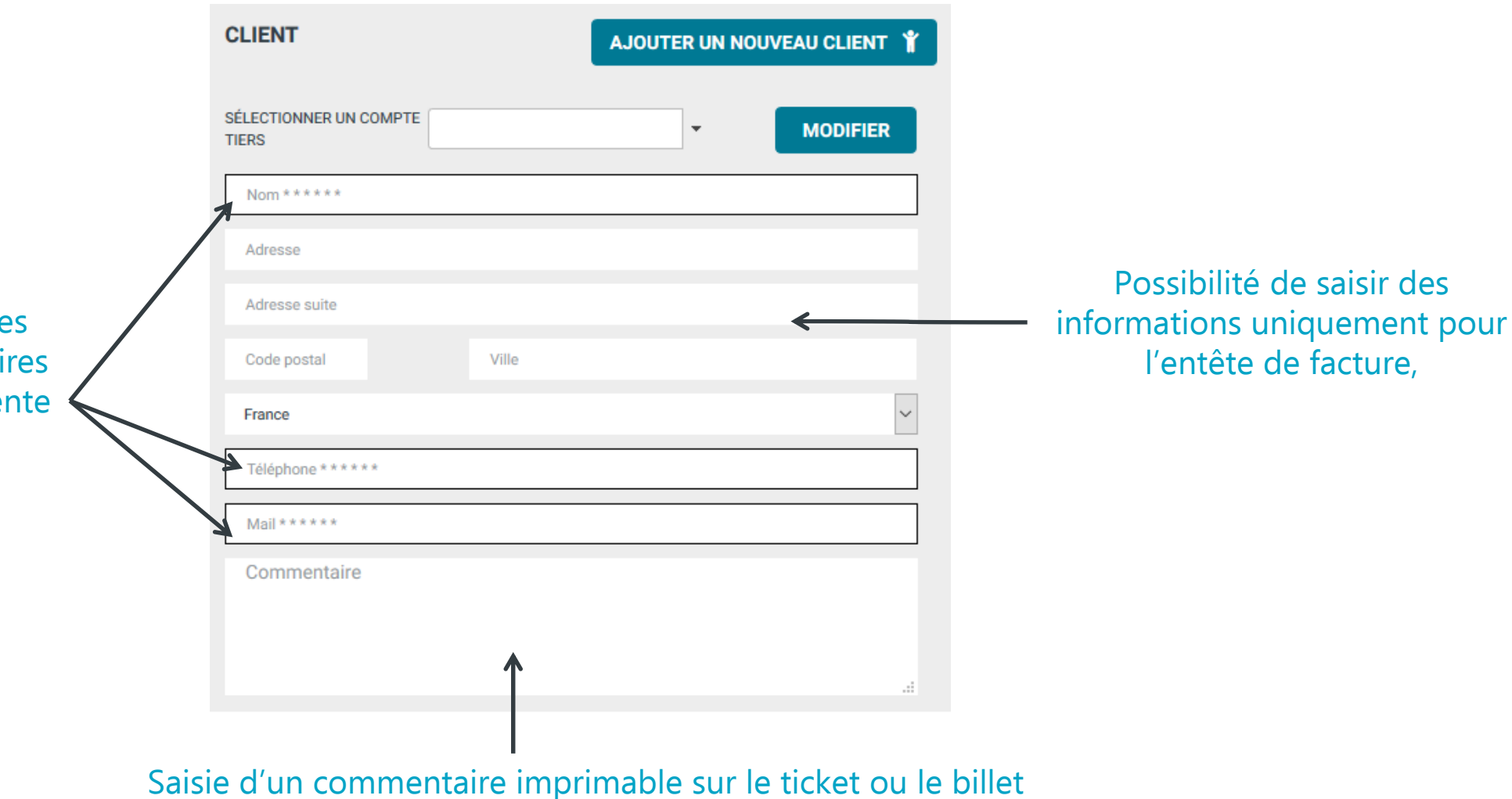

#### welogin 图 × **CRÉATION D'UN CLIENT** L'INFORMATION DE et Autres informations Fidélité Historique Fidélité Factures Cludiai forme iunidious **Socker** Prénom Mount VOTRE FICHIER Adresse Complément d'adress \* Code postal \* Ville Pays Email France Téléphone Fax Mobile Site interne En sommel Langue CLIENT  $\overline{|\vee|}$ Client fickle Date naissance Création d'un **CLIENT** AJOUTER UN NOUVEAU CLIENT Y Compte comptable nouveau client**T.V.A.** intracommunautain Catágorie client Sous-catégorie client Mode de règlemer 30 jours Condition de régiement  $\overline{\mathbf{v}}$ Espécies SÉLECTIONNER UN COMPTE **MODIFIER** Internet  $\overline{\phantom{a}}$ **TIERS**  $\overline{\mathbf{v}}$ Internet Mot de passe lσ Nom utilisateu Nom \*\*\*\*\*\* Accès rapide menu déroulant pour les Adresse clients en compte Modification des **MODIFICATION D'UN CLIENT** B x Adresse suite Historique Fidélité Factures informations du Code postal Ville Civilité forme juridique Monsieur Structure client déjà **Nom DUPONT** Prénom Charles Adresse 3 rue Principal Complément d'adresse \* Code postal  $\star$  Ville **TOURS** France  $\checkmark$ existant 37000 Pays France Email Téléphone 02 47 25 41 22 Fax Mobile Site internet Téléphone \*\*\*\*\*\* Non  $\overline{\vee}$ En sommeil Langue Client fidèle Non  $\overline{\vee}$ Date naissance Informat Mail\*\*\*\*\*\* Compte comptable 41100700 T.V.A. intracommunautaire Catégorie client hébergement Sous-catégorie client Mode de règleme Espèces Condition de règlement 30 jours Commentaire Interne Non  $\overline{\vee}$ Internet Mot de passe ່ອ Nom utilisateur a.

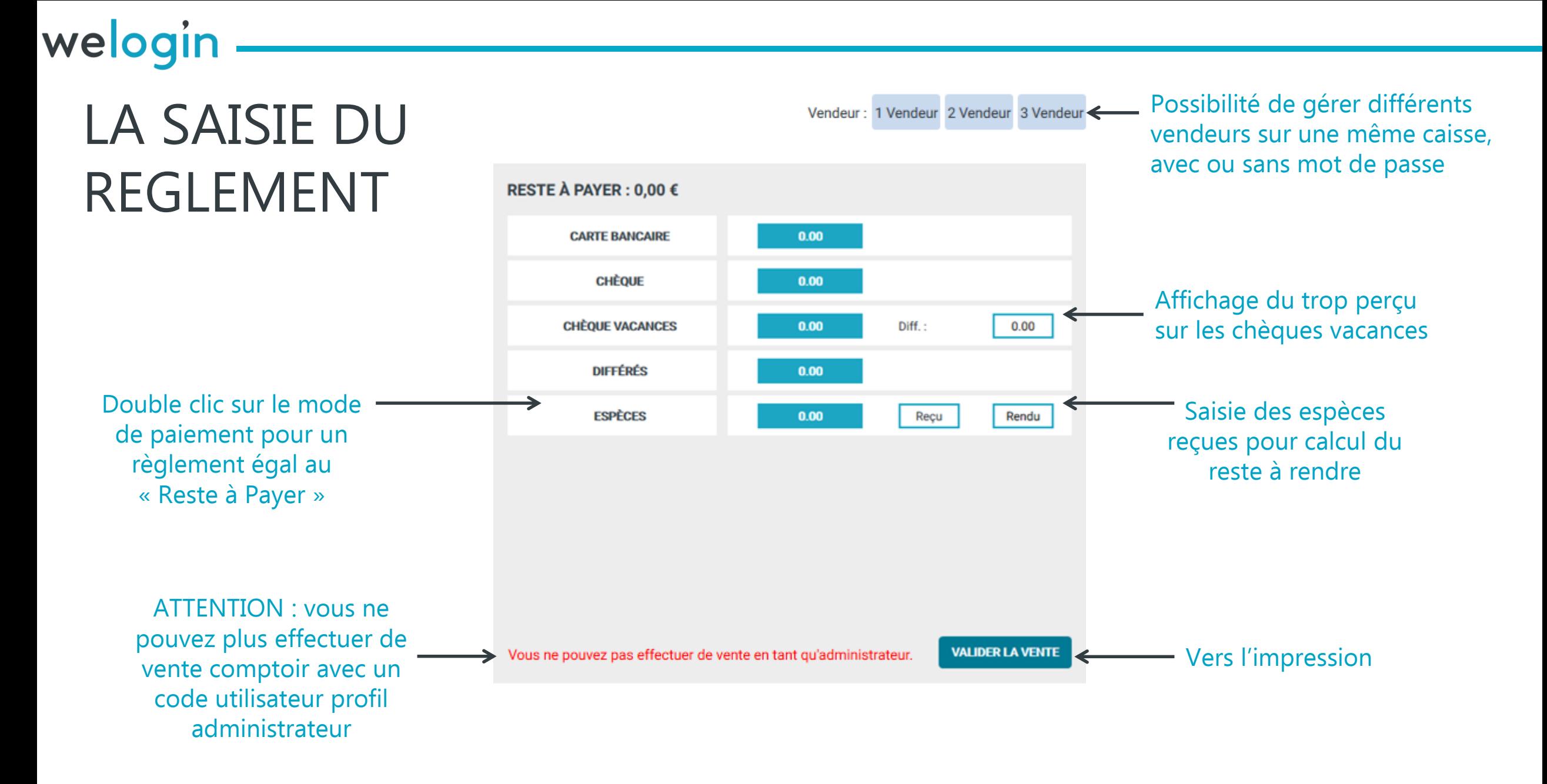

### welogin

## LES IMPRESSIONS

Selon le paramétrage du type d'impression sur le produit

> L'impression automatique du ticket est paramétrable par utilisateur

Envoi par mail de la Edition au format facture et des billetsfacture ₿  $\mathbf x$ **IMPRESSION DE LA FACTURE N°17120011** ◘ **Magasin Client** Office de Tourisme Incafu 121 Rue Stéphane Pitard Monsieur DUPONT Charles **BP 01** 3 rue Principale **37000 TOURS 37000 TOURS** Tél.: 02 47 38 82 25 - Fax: 02 47 37 46 24 02 47 25 41 22 Site Web: www.incafu.com support@login-info.com Mail: e.rideau@login-info.com DATE: 06/12/2017 Dans le cas d'une Imprimer un devis Imprimer les bons d'échanges rapides gestion de réservation Imprimer une facture Pro forma billet **Récapitulatif** Total H.T.: 39.50€ **Montant T.V.A.:** 1.70€ Net à payer : 41,20€ Pas d'espèces à rendre pour cette vente. (RÉ-)IMPRIMER LE TICKET **IMPRIMER TICKET SANS PRIX** (RÉ-)IMPRIMER LE BILLET Imprimante ticket : Oui - Imprimante billet : Oui Possibilité de réimpression ou de ticket sans prix

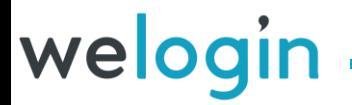

# Bonne navigation !!! …